# EE434 ASIC & Digital Systems

# Automatic Layout Generation (Encounter)

Spring 2015
Dae Hyun Kim
daehyun@eecs.wsu.edu

## **Preparation for Lab2**

- Download the following file into your working directory.
  - wget http://eecs.wsu.edu/~ee434/Labs/lab2.tar.gz
- Unzip it.
  - tar xvfz lab2.tar.gz

## What We Are Going To Do

- 1. Chip outlining
- 2. P/G network design
- 3. Placement
- 4. Pre-CTS optimization
- 5. CTS
- 6. Post-CTS optimization
- 7. Routing
- 8. Post-routing optimization
- 9. Fill insertion

#### Benchmark

- VQS64\_4 (four-input 64-bit pipelined quick sort)
  - input [63:0] mX1, mX2, mX3, mX4
  - input mCLK
  - output [63:0] mY1, mY2, mY3, mY4

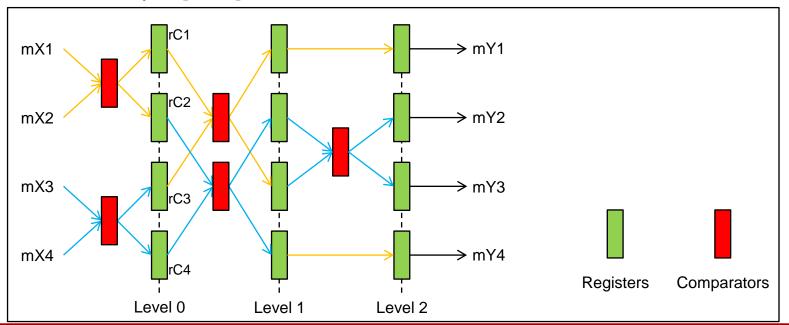

- VQS64\_4\_fm.globals
  - init\_pwr\_net: Power nets.
  - init\_gnd\_net: Ground nets.
  - init\_lef\_file: Physical library files.
  - init\_mmmc\_file: Analysis view files.
    - mmmc: Multi-mode multi-corner
  - init\_verilog: Verilog netlists.
- VQS64\_4\_fm.view
  - create\_rc\_corner: Capacitance table + RC analysis corner
  - create\_library\_set: Library files
  - create\_constraint\_mode: Constraint files
  - create\_delay\_corner: Library + RC corner
  - create\_analysis\_view: Analysis view
  - set\_analysis\_view: Setup and hold analysis view

- Source "edi.sh".
  - % source edi.sh
- Run Encounter.
  - % encounter

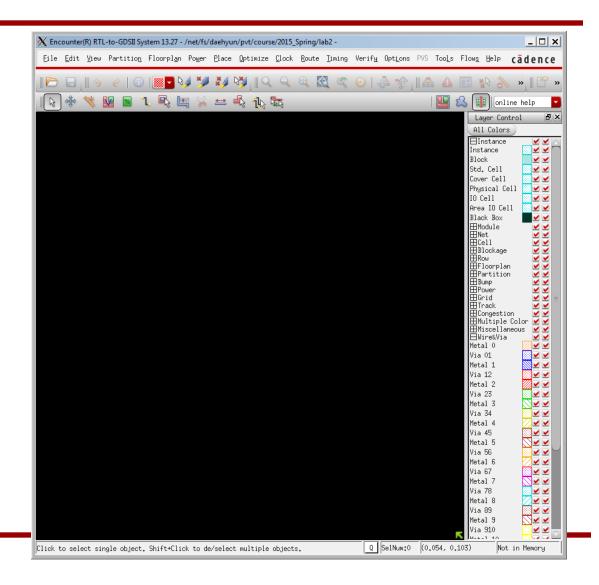

- Click "File" → "Import Design…".
- In the "Design Import" window, click "Load..." and choose "VQS64\_4\_m.globals". This will automatically fill up the settings. Then, click "OK".

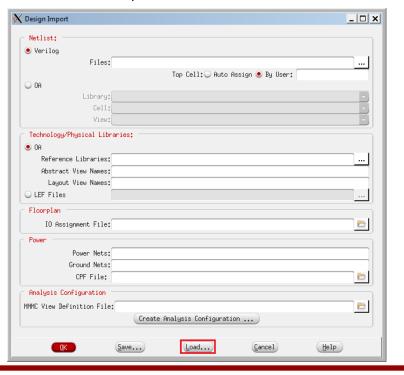

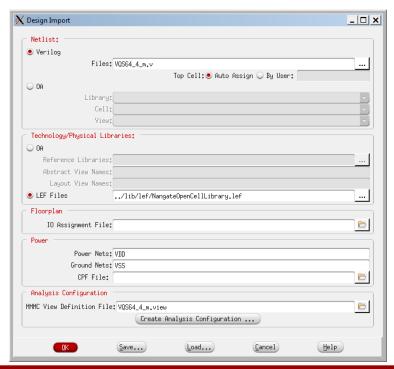

- See the terminal for Encounter messages. There might be some Error or Warning messages.
- In the Encounter main window, press "f" to see the outline of the layout.
- Encounter automatically computes and prepares the layout area.
- In the main window, click "Floorplan" → "Specify Floorplan...".
- Set the core utilization to 0.6.
- Set the core-to-left, core-to-top, core-to-right, and core-to-bottom to 5.0.
- Then, click OK.

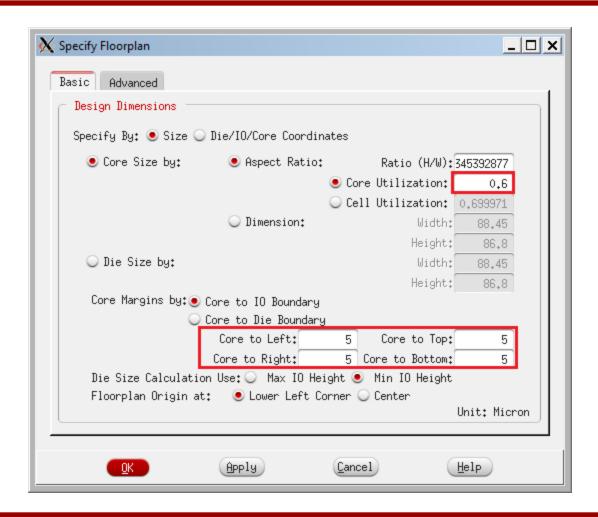

Now, you will see the following window.

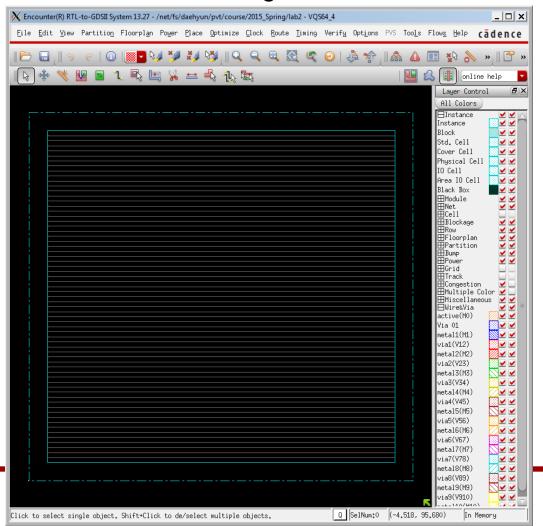

#### Save

- Let's save the current design.
- In the terminal, run the following command to save the current design into "test\_01\_floorplan.enc".
  - encounter #> saveDesign test\_01\_floorplan.enc
- Later on, you can load the design as follows.
  - When you launch Encounter, add the following option to load the specified design.
    - encounter –init test\_01\_floorplan.enc
  - or, after you launch Encounter, run the following command.
    - source test\_01\_floorplan.enc

Click "Power" → "Power Planning" → "Add Rings…".

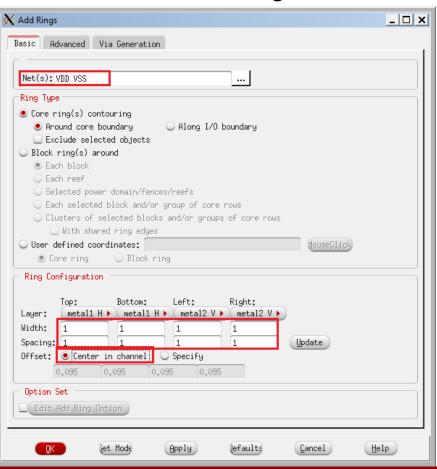

Fill in the input boxes as shown in the previous page and click

OK.

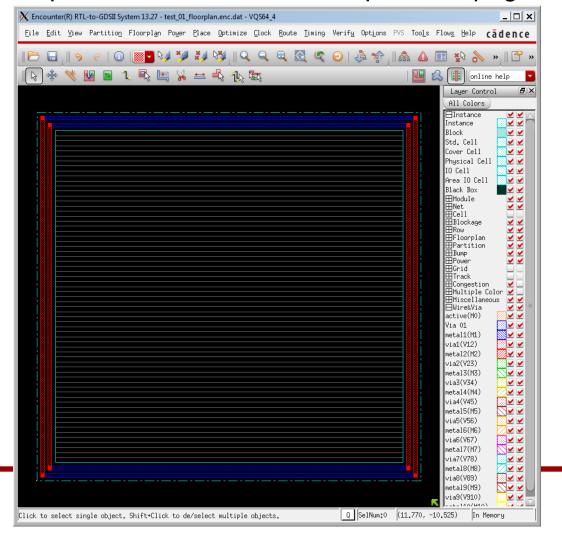

Click "Route" → "Special Route...".

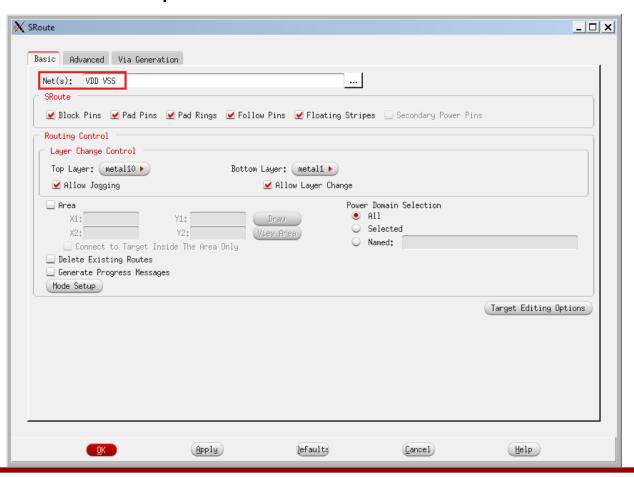

#### P/G network

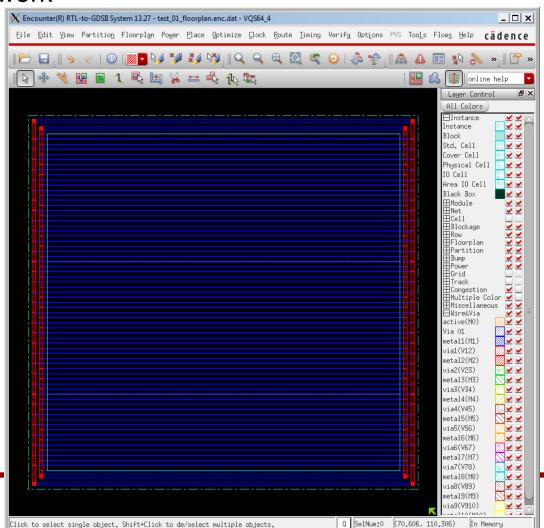

saveDesign test\_02\_pg.enc

#### 3. Placement

- Let's place the instances (cells).
- In the main window, click "Place" ightarrow "Place Standard Cell".
- In the following window, turn off "Include Pre-Place Optimization".

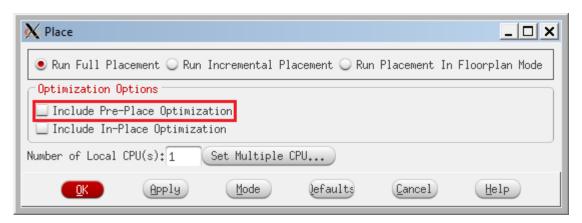

Then, click "OK" to run Placement.

#### 3. Placement

- It shows placement and trialRoute results.
- See the terminal. It shows some more information.
  - Total wire length: 46,920um
- Save it.
  - saveDesign test\_03\_pl.enc

```
Total length: 4.692e+04um, number of vias: 17032
M1(H) length: 1.187e+03um, number of vias: 9371
M2(V) length: 2.059e+04um, number of vias: 6881
M3(H) length: 1.976e+04um, number of vias: 506
M4(V) length: 3.390e+03um, number of vias: 167
M5(H) length: 1.261e+03um, number of vias: 68
M6(V) length: 7.066e+02um, number of vias: 25
M7(H) length: 9.350e+00um, number of vias: 8
M8(V) length: 6.480e+00um, number of vias: 6
M9(H) length: 4.140e+00um, number of vias: 0
M10(V) length: 0.000e+00um
```

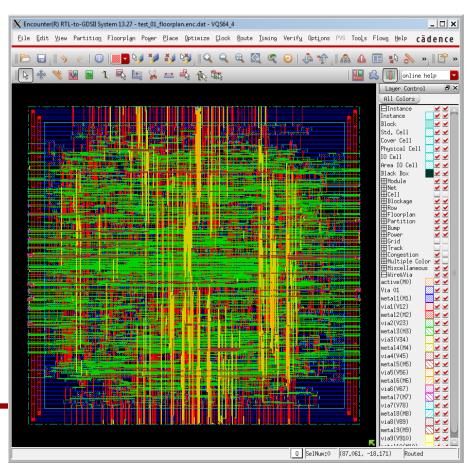

## **Visibility**

Let's see the placement result only.

Turn off the following check-box to turn off the visibility of the

wires.

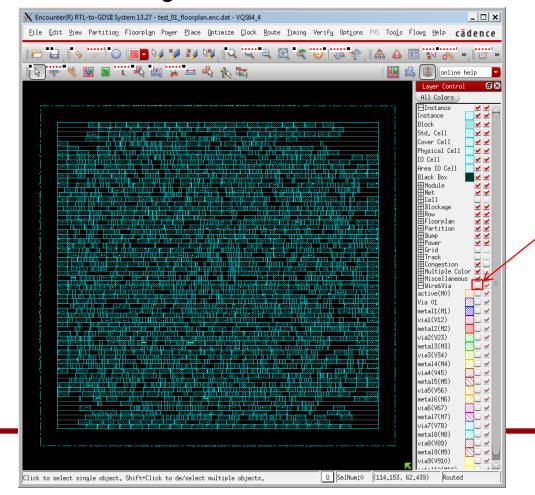

- Run the following command to turn off SI-awareness.
  - encounter #> setDelayCalMode -siAware false
- Then, run the following command to analyze setup time.
  - encounter #> timeDesign –preCTS
- It will show the following summary:

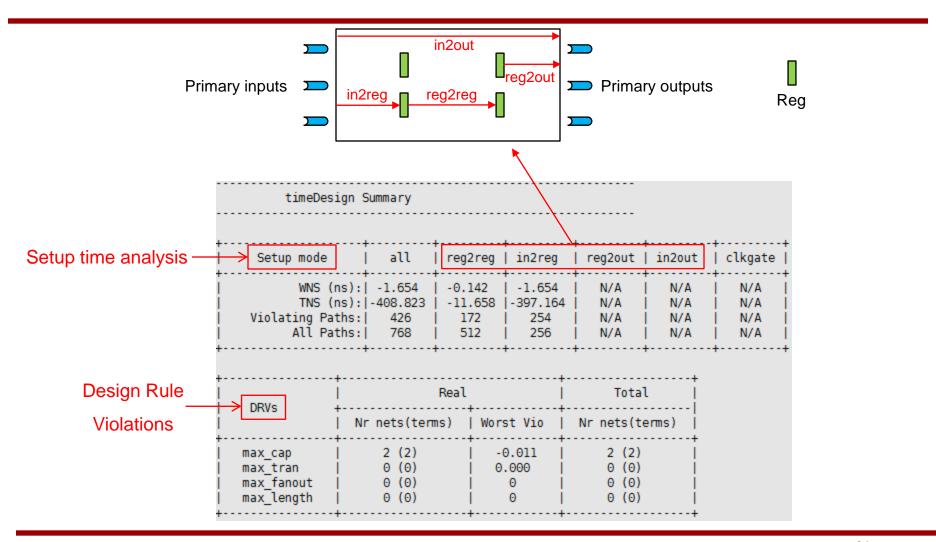

- Run the following command to check the longest path.
  - encounter #> report\_timing

| Path 1: VIOLATED Setup Check with Pin rC1_reg[52]/CK           Endpoint: rC1_reg[52]/D (v) checked with leading edge of 'myCLK'           Beginpoint: mX2[1] (^) triggered by leading edge of '@'           Analysis View: NG_view_typ           Other End Arrival Time 0.000           - Setup 0.047           + Phase Shift 1.000           = Required Time 0.953           - Arrival Time 2.606 |              |           |           |                   |                      |  |  |  |  |  |
|----------------------------------------------------------------------------------------------------|--------------|-----------|-----------|-------------------|----------------------|--|--|--|--|--|
| = Slack Time                                                                                                    | -1.6         |           |           |                   |                      |  |  |  |  |  |
| Clock Rise Edge                                                                                                    |              | 0.000     | 3         |                   |                      |  |  |  |  |  |
| + Input Delay                                                                                                    | -            | 0.000     |           |                   |                      |  |  |  |  |  |
| = Beginpoint A                                                                                                    | rrival Timo  | 0.000     |           |                   |                      |  |  |  |  |  |
| = Beginpoint A                                                                                                    | IIIVat IIIIe | 0.000     |           |                   |                      |  |  |  |  |  |
| Instance                                                                                                    | Arc          | Cell      | Delay<br> | Arrival<br>  Time | Required  <br>  Time |  |  |  |  |  |
|                                                                                                    | mX2[1] ^     |           | <br>      | 0.000             | -1.654               |  |  |  |  |  |
| U4103                                                                                                    | A ^ -> ZN v  | INV X1    | 0.010     | 0.000             | -1.643               |  |  |  |  |  |
| U3853                                                                                                    | C2 v -> ZN ^ | OAI211 X1 | 0.010     | 0.045             | -1.609               |  |  |  |  |  |
| U3852                                                                                                    | A ^ -> ZN v  | OAI211_X1 |           | •                 | -1.575               |  |  |  |  |  |
| U3861                                                                                                    | A v -> ZN ^  | OAI221_X1 |           | •                 | -1.549               |  |  |  |  |  |
| U3860                                                                                                    | A ^ -> ZN v  | OAI221_X1 |           |                   | -1.508               |  |  |  |  |  |
| l U3859                                                                                                    | A v -> ZN ^  | OAI221_X1 |           |                   | -1.480               |  |  |  |  |  |
| U3858                                                                                                    | A ^ -> ZN v  | 0AI221_X1 |           |                   | -1.440               |  |  |  |  |  |
| U3869                                                                                                    | A v -> ZN ^  | 0AI221_X1 |           | •                 | -1.413               |  |  |  |  |  |
| U3868                                                                                                    | A ^ -> ZN v  | 0AI221 X1 |           |                   | -1.372               |  |  |  |  |  |
| U3867                                                                                                    | A v -> ZN ^  | 0AI221 X1 | •         | •                 |                      |  |  |  |  |  |
| U3866                                                                                                    | A ^ -> ZN v  | 0AI221 X1 |           | •                 |                      |  |  |  |  |  |
| i U3877                                                                                                    | A v -> ZN ^  | 0AI221 X1 | 0.028     | •                 |                      |  |  |  |  |  |
| U3876                                                                                                    | A ^ -> ZN v  | 0AI221 X1 | 0.041     | 0.421             |                      |  |  |  |  |  |
| U3875                                                                                                    | A v -> ZN ^  | 0AI221 X1 |           | •                 |                      |  |  |  |  |  |
| U3874                                                                                                    | A ^ -> ZN v  | 0AI221 X1 |           | •                 |                      |  |  |  |  |  |
| U3885                                                                                                    | A v -> ZN ^  | 0AI221 X1 | 0.027     | 0.517             | -1.137               |  |  |  |  |  |
| U3884                                                                                                    | A ^ -> ZN v  | 0AI221_X1 | 0.040     | 0.556             | -1.097               |  |  |  |  |  |
| U3883                                                                                                    | A v -> ZN ^  | 0AI221_X1 | 0.027     | 0.584             | -1.070               |  |  |  |  |  |
| U3882                                                                                                    | A ^ -> ZN v  | 0AI221_X1 | 0.040     | 0.624             | -1.030               |  |  |  |  |  |
| U3893                                                                                                    | A v -> ZN ^  | 0AI221_X1 | 0.027     | 0.651             | -1.003               |  |  |  |  |  |

| U3946       | A ^ -> ZN v  | OAI221 X1 | 0.039 | 1.707 | 0.053 |
|-------------|--------------|-----------|-------|-------|-------|
| U3957       | A v -> ZN ^  | 0AI221 X1 | 0.027 | 1.734 | 0.080 |
| U3956       | A ^ -> ZN v  | 0AI221 X1 | 0.040 | 1.774 | 0.120 |
| U3955       | A v -> ZN ^  | 0AI221 X1 | 0.029 | 1.803 | 0.149 |
| U3954       | A ^ -> ZN v  | 0AI221 X1 | 0.041 | 1.843 | 0.190 |
| U3965       | A v -> ZN ^  | 0AI221 X1 | 0.028 | 1.872 | 0.218 |
| U3964       | A ^ -> ZN v  | 0AI221 X1 | 0.042 | 1.914 | 0.260 |
| U3963       | A v -> ZN ^  | 0AI221 X1 | 0.029 | 1.943 | 0.289 |
| U3962       | A ^ -> ZN v  | OAI221_X1 | 0.042 | 1.985 | 0.331 |
| U3973       | A v -> ZN ^  | OAI221_X1 | 0.027 | 2.011 | 0.358 |
| U3972       | A ^ -> ZN v  | OAI221_X1 | 0.040 | 2.051 | 0.397 |
| U3971       | A v -> ZN ^  | OAI221_X1 | 0.026 | 2.077 | 0.424 |
| U3970       | A ^ -> ZN v  | 0AI21_X1  | 0.024 | 2.102 | 0.448 |
| U4233       | A v -> ZN ^  | 0AI21_X1  | 0.021 | 2.123 | 0.469 |
| U4232       | A ^ -> ZN v  | 0AI221_X1 | 0.034 | 2.157 | 0.503 |
| U4231       | A v -> ZN ^  | 0AI21_X1  | 0.113 | 2.270 | 0.616 |
| U3648       | A ^ -> ZN v  | INV_X1    | 0.025 | 2.295 | 0.642 |
| U3330       | A v -> Z v   | BUF_X1    | 0.050 | 2.346 | 0.692 |
| U3273       | A v -> Z v   | BUF_X1    | 0.055 | 2.401 | 0.747 |
| U3255       | A v -> ZN ^  | INV_X1    | 0.157 | 2.557 | 0.903 |
| U3513       | B2 ^ -> ZN v | 0AI22_X1  | 0.049 | 2.606 | 0.953 |
| rCl_reg[52] | D v          | DFF_X1    | 0.000 | 2.606 | 0.953 |
| +           |              |           |       |       | +     |
|             |              |           |       |       |       |

## 4. Pre-CTS Optimization

- Run the following command to optimize the design before CTS.
  - encounter #> optDesign –preCTS
- (This will take some time, up to 20~30 minutes depending on the machine you are working in).
- After Pre-CTS optimization is done, you will see the following result:

#### 4. Pre-CTS Optimization

#### Pre-CTS optimization

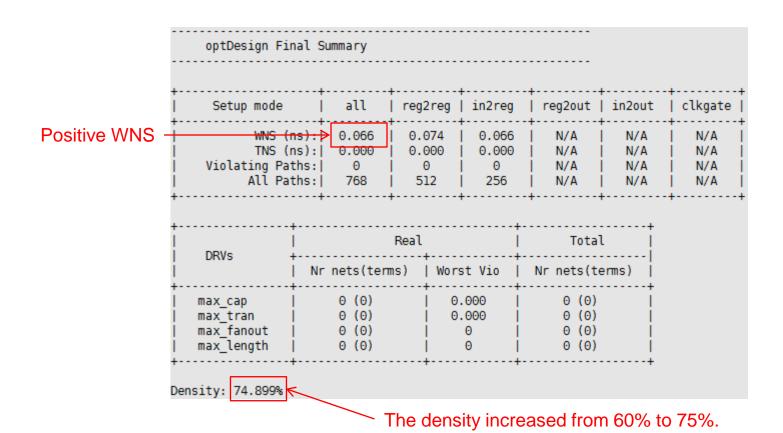

# 4. Pre-CTS Optimization

saveDesign test\_04\_prectsopt.enc

- Open "VQS64\_4\_fm.ctstch" in a text editor and see the spec.
- Run the following command to run CTS.
  - encounter #> clockDesign –specFile VQS64\_4\_fm.ctstch outDir clk\_report

#### CTS

```
# Analysis View: NG view typ
******* Clock mCLK Post-CTS Timing Analysis ********
Nr. of Subtrees
                            Nr. of Sinks
                           : 37←
                                         # buffers inserted
Nr. of Buffer
Nr. of Level (including gates) : 2 ←
                                          # levels
Root Rise Input Tran
                           : 100(ps)
Root Fall Input Tran
                            : 100(ps)
No Driving Cell Specified!
Max trig. edge delay at sink(R): rC2 reg[53]/CK 163.3(ps)
Min trig. edge delay at sink(R): mY2 reg[34]/CK 155.5(ps)
                              (Actual)
                                                   (Required)
Rise Phase Delav
                            : 155.5~163.3(ps)
                                                   0~1000(ps)
Fall Phase Delay
                            : 168.2~175.6(ps)
                                                   0~1000(ps)
Trig. Edge Skew
                            : 7.8(ps)
                                                   20(ps)
                            : 7.8(ps)
Rise Skew
                                                Clock skew
Fall Skew
                            : 7.4(ps)
Max. Rise Buffer Tran.
                            : 49.7(ps)
                                                   100(ps)
Max. Fall Buffer Tran.
                           : 44.8(ps)
                                                   100(ps)
Max. Rise Sink Tran.
                           : 29.4(ps)
                                                   50(ps)
Max. Fall Sink Tran.
                           : 29.2(ps)
                                                   50(ps)
Min. Rise Buffer Tran.
                           : 49.7(ps)
                                                   0(ps)
Min. Fall Buffer Tran.
                           : 44.8(ps)
                                                   0(ps)
Min. Rise Sink Tran.
                           : 23.6(ps)
                                                   0(ps)
Min. Fall Sink Tran.
                            : 23.5(ps)
                                                   0(ps)
view NG view typ : skew = 7.8ps (required = 20ps)
```

- You can see the clock tree by the following command:
  - encounter #> displayClockTree -clk mCLK -level 1

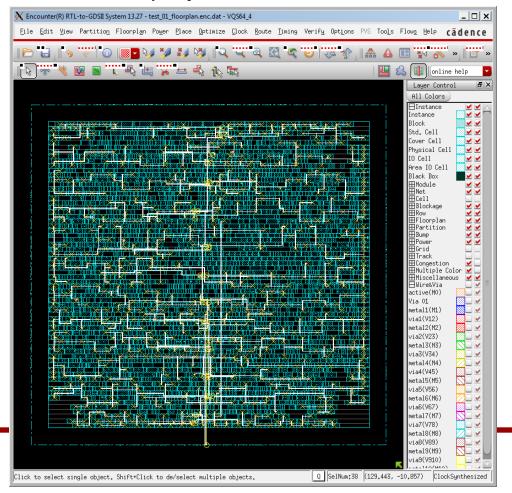

saveDesign test\_05\_cts.enc

- Run the following command to check timing.
  - timeDesign –postCTS

| timeDesi                                              | ign Si        | ummary                           |            |                             |                            |                       |                          |                                |                                |   |
|-------------------------------------------------------|---------------|----------------------------------|------------|-----------------------------|----------------------------|-----------------------|--------------------------|--------------------------------|--------------------------------|---|
| + <br>  Setup mode                                    |               | all                              | <br>  reg2 | 2reg                        | <br>  in2reg               | reg20                 | out                      | in2out                         | clkgat                         | e |
| WNS (r<br>  TNS (r<br>  Violating Pat<br>  All Pat    | ns): <br>ths: |                                  |            |                             | 0.207<br>0.000<br>0<br>256 | N//<br>  N//<br>  N// | Δ<br>Δ                   | N/A<br>  N/A<br>  N/A<br>  N/A | N/A<br>  N/A<br>  N/A<br>  N/A |   |
| +                                                     |               | Real                             |            |                             |                            |                       | [otal                    | l                              |                                |   |
| l Dr.vs                                               | Nr            | nets(tem                         | ns)        | Worst Vio                   |                            | Nr nets(terms)        |                          |                                |                                |   |
| max_cap<br>  max_tran<br>  max_fanout<br>  max_length |               | 0 (0)<br>0 (0)<br>0 (0)<br>0 (0) |            | 0.000  <br>  0.000  <br>  0 |                            | 0                     | (0)<br>(0)<br>(0)<br>(0) |                                |                                |   |
| Density: 75.449%                                      |               |                                  |            |                             |                            |                       |                          |                                |                                |   |

#### 6. Post-CTS Optimization

- Although we already satisfied the timing without any further optimization after CTS, we will run post-CTS optimization.
  - encounter #> optDesign –postCTS

| optDesign Fir                                   | nal S            | ummary                           |      |                                              |   |                                      |                |                                |   |                          |
|-------------------------------------------------|------------------|----------------------------------|------|----------------------------------------------|---|--------------------------------------|----------------|--------------------------------|---|--------------------------|
| Setup mode                                      | Setup mode   all |                                  |      | +                                            |   | re                                   | g2out          | in2out                         |   | clkgate                  |
| TNS (r<br>Violating Pat                         |                  |                                  |      |                                              |   | N/A  <br>  N/A  <br>  N/A  <br>  N/A |                | N/A<br>  N/A<br>  N/A<br>  N/A |   | N/A<br>N/A<br>N/A<br>N/A |
| DRVs                                            | <br> <br>        | nets(tem                         | Real |                                              |   | <br>Nr                               | Tota<br>nets(t | j                              | - |                          |
| max_cap<br>max_tran<br>max_fanout<br>max_length | <br> <br> <br>   | 0 (0)<br>0 (0)<br>0 (0)<br>0 (0) |      | Worst Vio  <br>  0.000  <br>  0.000  <br>  0 |   | 0 (0)<br>0 (0)<br>0 (0)<br>0 (0)     |                |                                |   |                          |
| nsity: 65.532%                                  |                  |                                  |      | +                                            | + |                                      |                | +                              |   |                          |

# **6. Post-CTS Optimization**

saveDesign test\_06\_postctsopt.enc

- Run the following command to check timing.
  - timeDesign –postCTS

| timeDesi                                              | ign Summary                                                                                |             |           |                                  |                                  |                                |                                |
|-------------------------------------------------------|--------------------------------------------------------------------------------------------|-------------|-----------|----------------------------------|----------------------------------|--------------------------------|--------------------------------|
| Setup mode                                            | all                                                                                        | +<br>  reg2 | 2reg      | in2reg                           | reg2out                          | in2out                         | -+<br>  clkgate                |
| TNS (n<br>Violating Pat                               | S (ns):   0.101   0.121<br>S (ns):   0.000   0.000<br>Paths:   0   0<br>Paths:   768   512 |             | 900<br>9  | 0.101<br>  0.000<br>  0<br>  256 | N/A<br>  N/A<br>  N/A<br>  N/A   | N/A<br>  N/A<br>  N/A<br>  N/A | N/A<br>  N/A<br>  N/A<br>  N/A |
| DDVo                                                  | Real                                                                                       |             | <u>+</u>  | Tota                             | l                                |                                |                                |
| DRVs +                                                | Nr nets(ter                                                                                | ms)         | Worst Vio |                                  | Nr nets(terms)                   |                                |                                |
| max_cap  <br>max_tran  <br>max_fanout  <br>max_length | 0 (0)<br>0 (0)<br>0 (0)<br>0 (0)                                                           |             |           | .000  <br>.000  <br>0  <br>0     | 0 (0)<br>0 (0)<br>0 (0)<br>0 (0) |                                |                                |
| nsity: 65.532%                                        |                                                                                            |             |           | +                                |                                  | +                              |                                |

- Click "Route" → "NanoRoute" → "Route...".
- Turn off "Fix Antenna" and click OK to run routing.

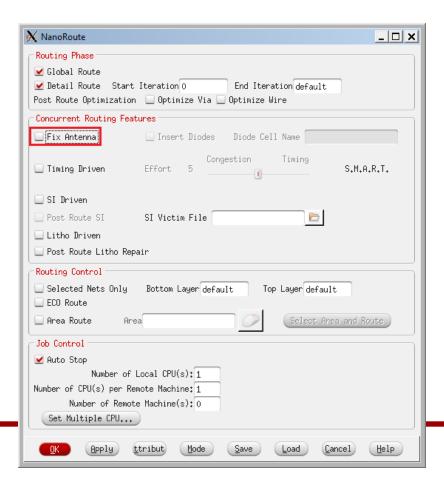

Routing result.

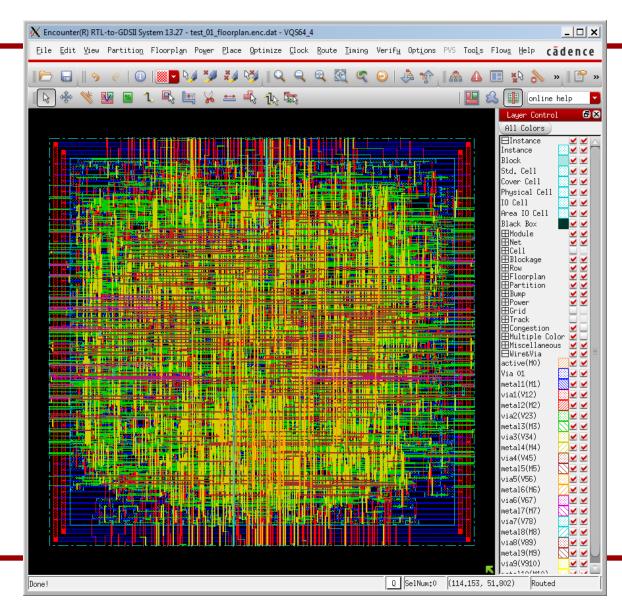

- Routing result.
- Wirelength: 52,077um
- No DRC violations.

```
#Complete Detail Routing.
#Total number of nets with non-default rule or having extra spacing = 38
#Total wire length = 52077 um
#Total half perimeter of net bounding box = 48628 um.
#Total wire length on LAYER metal1 = 1604 um.
#Total wire length on LAYER metal2 = 15448 um.
#Total wire length on LAYER metal3 = 19261 um.
#Total wire length on LAYER metal4 = 9446 um.
#Total wire length on LAYER metal5 = 4644 um.
#Total wire length on LAYER metal6 = 1314 um.
#Total wire length on LAYER metal7 = 236 um.
#Total wire length on LAYER metal8 = 68 um.
#Total wire length on LAYER metal9 = 56 um.
#Total wire length on LAYER metal10 = 0 um.
#Total number of vias = 24082
#Up-Via Summary (total 24082):
   Metal 1
                  10605
   Metal 2
                  10028
   Metal 3
                   2748
   Metal 4
                    515
   Metal 5
                    147
   Metal 6
   Metal 7
   Metal 8
                  24082
#Total number of DRC violations = 0
```

• saveDesign test\_07\_route.enc

- Run the following command to check timing.
  - timeDesign –postRoute

| timeDesi                                              | gn Summary                       |                          |      |                                       |                                |                          |                          |                                |
|-------------------------------------------------------|----------------------------------|--------------------------|------|---------------------------------------|--------------------------------|--------------------------|--------------------------|--------------------------------|
|                                                       |                                  |                          |      | · · · · · · · · · · · · · · · · · · · | +                              | +                        |                          | +                              |
| Setup mode                                            | all                              | reg2                     | reg  | in2reg                                | reg2o                          | ut                       | in2out                   | clkgate                        |
| WNS (n<br>TNS (n<br>Violating Pat<br>All Pat          | ns):  0.000                      | 0.13<br>0.00<br>0<br>513 | 90   | 0.102<br>0.000<br>0<br>256            | N/A<br>  N/A<br>  N/A<br>  N/A | į                        | N/A<br>N/A<br>N/A<br>N/A | N/A<br>  N/A<br>  N/A<br>  N/A |
|                                                       |                                  | Real                     |      | · · · · · · · · · · · · · · · · · · · | т.                             | otal                     | +<br>I                   | ,                              |
| DRVs +                                                | Nr nets(tem                      | +                        | Wors | st Vio                                | Nr net                         |                          | rms)                     |                                |
| max_cap  <br>max_tran  <br>max_fanout  <br>max_length | 0 (0)<br>0 (0)<br>0 (0)<br>0 (0) |                          |      | .000  <br>.000  <br>0  <br>0          | 0<br>0                         | (0)<br>(0)<br>(0)<br>(0) |                          |                                |
| ensity: 65.532%                                       |                                  | · <del>-</del>           |      |                                       |                                |                          |                          |                                |

## 8. Post-Routing Optimization

- Although we already satisfied the timing without any further optimization after routing, we will run post-routing optimization.
  - encounter #> optDesign –postRoute

|                                                                      | +                   |                                  | +               |      | +                          | +    |                                  | +                              | -+ |                          |
|----------------------------------------------------------------------|---------------------|----------------------------------|-----------------|------|----------------------------|------|----------------------------------|--------------------------------|----|--------------------------|
| Setup mode                                                           |                     | all                              | reg2            | reg  | in2reg                     | reg  | 2out                             | in2out                         | cl | kgate                    |
| WNS ()<br>TNS ()<br>Violating Pa <sup>,</sup><br>All Pa <sup>,</sup> | ns): <br>ths:       | 0.102<br>0.000<br>0<br>768       | 00   0.6<br>  6 |      | 0.102<br>0.000<br>0<br>256 | N    | /A<br>/A<br>/A                   | N/A<br>  N/A<br>  N/A<br>  N/A | İ  | N/A<br>N/A<br>N/A<br>N/A |
| Real   Total                                                         |                     |                                  |                 |      |                            |      |                                  | l                              |    |                          |
|                                                                      | Nr.                 | nets(tem                         | ns)             | Wors | st Vio                     | Nr n | ets(te                           | erms) İ                        |    |                          |
| max_cap<br>max_tran<br>max_fanout<br>max length                      | <br> <br> <br> <br> | 0 (0)<br>0 (0)<br>0 (0)<br>0 (0) | <br> <br> <br>  |      | .000  <br>.000  <br>.000   |      | 0 (0)<br>0 (0)<br>0 (0)<br>0 (0) |                                |    |                          |

# 8. Post-Routing Optimization

saveDesign test\_08\_postrouteopt.enc

#### 9. Fill Insertion

- Click "Route" → "Metal Fill" → "Setup…".
- Click "Load" and choose "metalfill.cmd" to load the setting I made.
- Click OK.
- Click "Route" → "Metal Fill" → "Add".
- Click OK to insert metal fills.

#### 9. Fill Insertion

The following shows my fill insertion result.

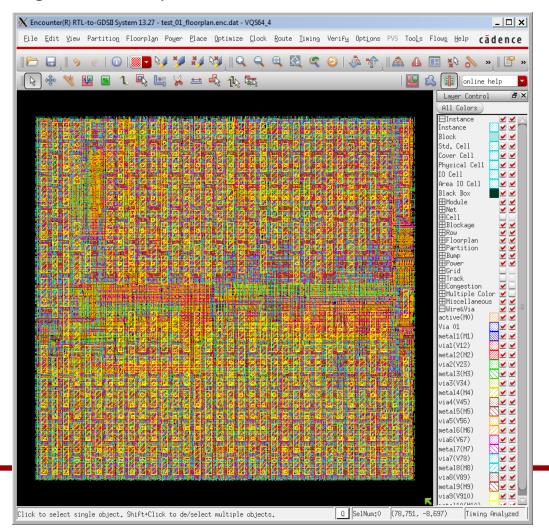

- Run the following command to analyze timing.
  - encounter #> timeDesign –postRoute

| timeDesi                                              | ign S        | Summary                          |             |                  |                              |                                |                                |                                      |
|-------------------------------------------------------|--------------|----------------------------------|-------------|------------------|------------------------------|--------------------------------|--------------------------------|--------------------------------------|
| Setup mode                                            | · +          | all                              | +<br>  reg2 | reg2reg   in2reg |                              | reg2out                        | in2out                         | clkgate                              |
| WNS (r<br>  TNS (r<br>  Violating Pat<br>  All Pat    | s): <br>:hs: | 0.000<br>0                       | 0.000   0.0 |                  | 0.102<br>0.000<br>0<br>256   | N/A<br>  N/A<br>  N/A<br>  N/A | N/A<br>  N/A<br>  N/A<br>  N/A | N/A  <br>  N/A  <br>  N/A  <br>  N/A |
| +                                                     |              |                                  | Real        |                  | <br> <br>                    | Tot                            | al                             |                                      |
|                                                       | Nr           | nets(ten                         | ms)         | Worst Vio        |                              | Nr nets(                       | terms)                         |                                      |
| max_cap<br>  max_tran<br>  max_fanout<br>  max_length |              | 0 (0)<br>0 (0)<br>0 (0)<br>0 (0) | ))  <br>))  |                  | .000  <br>.000  <br>0  <br>0 | 0 (0<br>0 (0<br>0 (0<br>0 (0   | ) <u> </u>                     |                                      |
| Density: 65.532%                                      |              |                                  |             |                  |                              |                                |                                |                                      |

#### 9. Fill Insertion

• saveDesign test\_09\_fill.enc